# **現実世界をサイバー空間に再現**

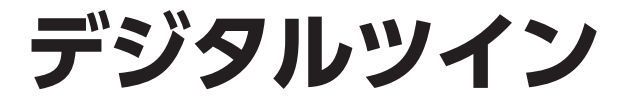

第4回 動画で3Dモデルづくり

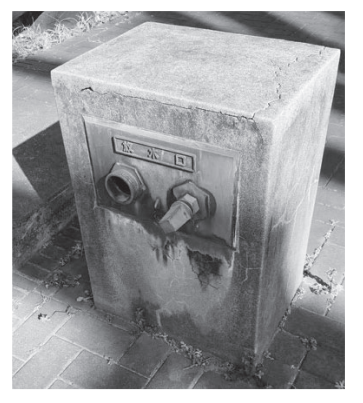

**写真1 今回題材とした放水口**

**写真1**の放水口を題材として,スマホで撮影した 動画からフォトグラメトリで3Dモデルを生成し, 可視化するまでのPythonプログラムを紹介します.

 スマホで撮影した動画から3Dモデルを生成する 場合は,特別な機種に依存しないで生成することが 可能です.対象物の周囲を360°ぐるっと回りながら 撮影することで、手軽に短時間で撮影できます. 必 要な角度での撮影忘れが起こりにくいメリットがあ ります.完成した3Dモデルを**図1**に示します.

# **前準備**

## **● 3Dモデル生成のための動画撮影のコツ**

 まず3Dモデルを作りたい物体の動画を撮ります. その際のコツを次に説明します.

#### **▶撮影対象物は動かさない**

撮影対象物は動かさないようにします.対象物を手 で回そうとするときの手ブレ防止と,横にずれながら撮 影していく方がきれいに3Dモデル化できるからです.

## **▶カメラがブレないように撮影**

 脇をしめることでカメラが動きにくくなり手ブレを 抑えることができます.

### **▶急激にカメラを移動させない**

一定の速度でカメラを移動させるようにします. 今

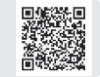

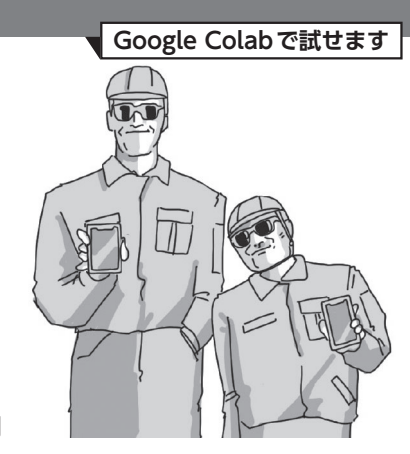

小俣 博司

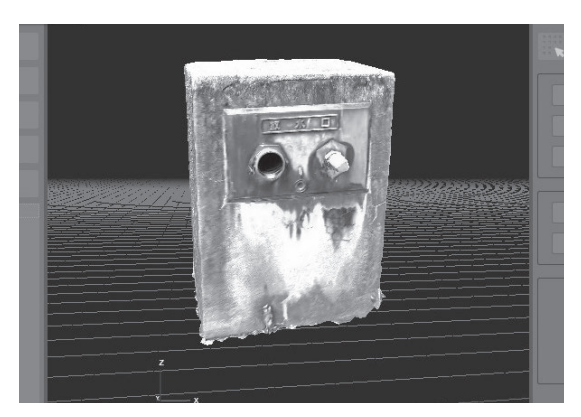

**図1 完成3Dモデル**

回,3Dモデル化のために,動画から任意の時間ごと に画像を切り出します.急激に動かすと撮影できない 角度がでてしまいます.

#### **▶カメラに対象物以外が映りこまないようにする**

 撮影中に背後を人が横切ると,対象物以外の画像が 余計な情報となり,モデル生成がうまくいかない場合 があります.

#### **▶対象物をさまざまな角度から撮影する**

 対象物の上から下まで全てが収まるように撮影しま す. 表以外の上下と裏側は忘れがちなので注意しま す.

# ● フォトグラメトリ・ソフトウェアを使う… 3DF Zephyr Free

 今回は3DF Zephyr Free(1)というフォトグラメト リ・ソフトウェアを使って3Dモデルを生成する方法 を紹介します(**図2**).有料版注1がありますが,ここ では無料版の3DF Zephyr Freeを使います. 無料版 の利用条件としては次のものがあります.

注1:3DF Zephyrは無料版の他に,「3DF Zephyr Lite 無期限 ライセンス」21,413円(税別),「3DF Zephyr(月額ライセ ンス)」35,928円/月(税別),「3DF Zephyr 無期限ライセ ンス」560,477円(税別)があります(本稿執筆時点).